# **CAPITULO 5.**

## **VALIDACION DEL SIMULADOR NUMERICO GEO**

 Para comprobar la validez de los resultados obtenidos por el simulador numérico GEO, se plantean dos problemas típicos en la simulación de yacimientos geotérmicos, y se realizan las comparaciones necesarias con el simulador numérico comercial SHAFT79.

## **5.1.- Convección Natural Hidrotermal (Problema 1).**

 El primer problema consiste en un yacimiento simétrico de forma cilíndrica como el que se muestra en la figura 5-1. Este sistema toma en cuenta los efectos de la gravedad y contiene una fuente de calor de 78.5 MegaWatts localizada en el centro del yacimiento (elemento número 26). Las condiciones de frontera se toman constantes a través de toda la simulación. La figura 5-1 muestra una sección bidimensional de la malla numérica. Los volúmenes, áreas y distancias se almacenan en un archivo mediante el programa BDGEO (Tablas 5-1 y 5-2). Las propiedades termofísicas constantes, los parámetros de la simulación transitoria y las condiciones iniciales se muestran en la tabla 5-1. Las condiciones iniciales del fluido geotérmico corresponden a un estado de líquido comprimido (flujo monofásico).

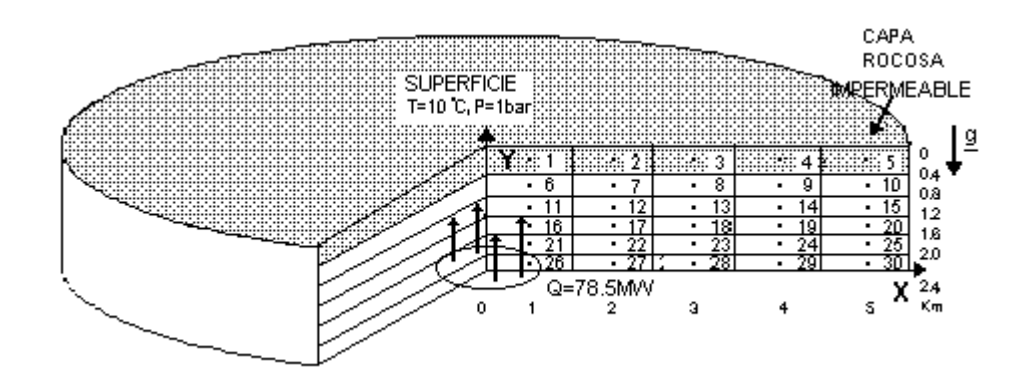

**Figura 5-1.- Problema 1: Sistema geotérmico con Convección Natural Hidrotermal. Se muestra una sección transversal bidimensional y su malla numérica.**

Las condiciones de frontera en la superficie se establecen constantes (10 $\degree$ C y 1 bar) utilizando un elemento de volumen extremadamente grande  $(1x10^{50} \text{ m}^3)$  encima de la capa rocosa. Este tamaño extremadamente grande es una bandera para que el elemento no sea incluido en el balance de flujo.

# **ENTRADA DE DATOS CONVECCION NATURAL HIDROTERMAL**

#### **PROPIEDADES DEL MEDIO**

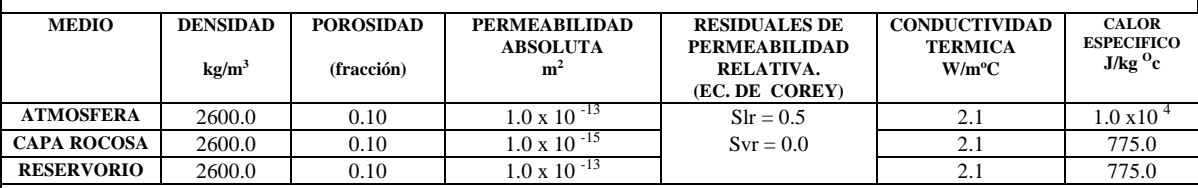

#### **CONDICIONES INICIALES DEL FLUIDO**

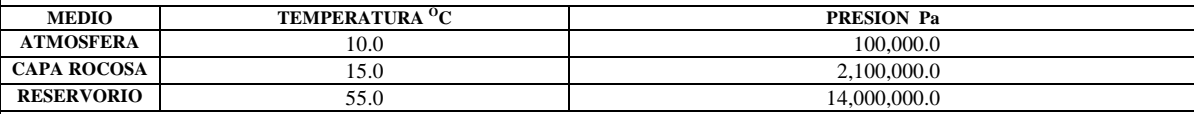

## **ESTADO TRANSITORIO Y TOLERANCIAS**

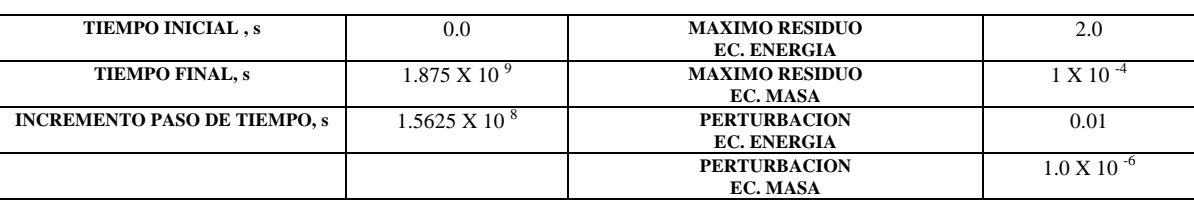

#### **EFECTOS EXTERNOS**

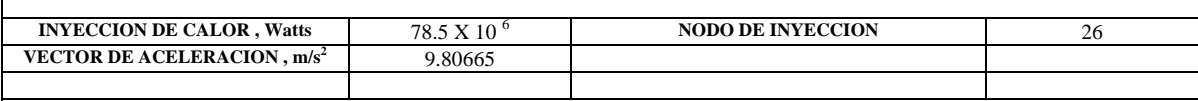

#### **VOLUMEN DE CADA ELEMENTO**

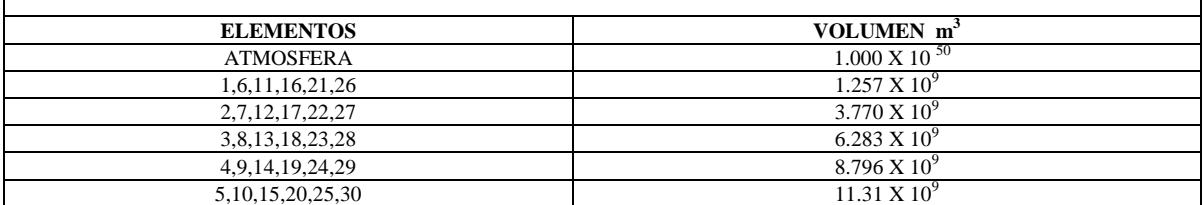

**Tabla 5-1. Entrada para el problema 1.**

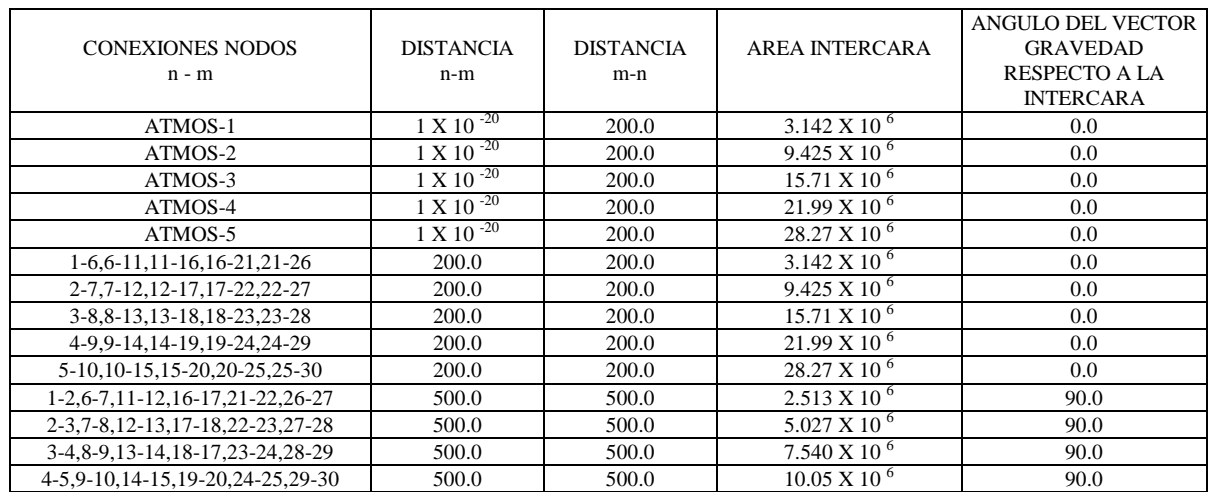

## **Tabla 5-2. Conformación de la geometría para el problema 1.**

## **5.1.1.- Resultados del problema 1.**

 Los resultados obtenidos en forma numérica por los simuladores GEO y SHAFT79 a un tiempo de simulación igual a 1.875 x 10<sup>9</sup> segundos, se pueden ver en las Tablas 5-3 y 5-4. Se muestran los valores de energía interna específica, densidad, temperatura y presión para cada uno de los elementos que conforman la malla numérica (fig. 5-1).

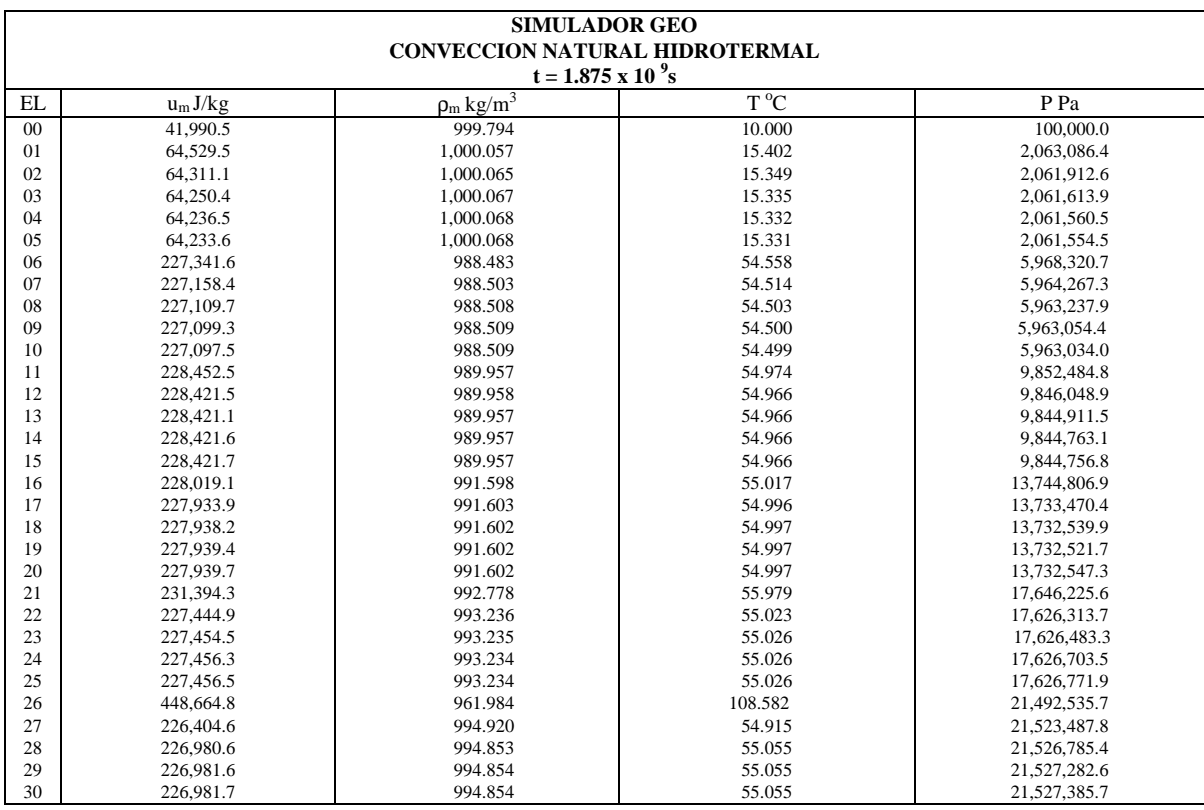

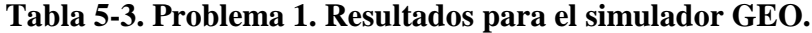

| <b>SIMULADOR SHAFT79</b>              |             |                            |         |              |  |  |
|---------------------------------------|-------------|----------------------------|---------|--------------|--|--|
| <b>CONVECCION NATURAL HIDROTERMAL</b> |             |                            |         |              |  |  |
| $t = 1.875 \times 10^{-9} s$          |             |                            |         |              |  |  |
| <b>EL</b>                             | $u_m\,J/kg$ | $\rho_m$ kg/m <sup>3</sup> | T °C    | P Pa         |  |  |
| $00\,$                                | 41,990.5    | 999.694                    | 10.003  | 99,884.7     |  |  |
| 01                                    | 64,189.8    | 999.953                    | 15.328  | 2,071,300.0  |  |  |
| 02                                    | 64,172.3    | 999.952                    | 15.323  | 2,068,160.0  |  |  |
| 03                                    | 64,167.2    | 999.952                    | 15.322  | 2,067,060.0  |  |  |
| 04                                    | 64,165.4    | 999.952                    | 15.322  | 2,066,720.0  |  |  |
| 05                                    | 64,164.7    | 999.952                    | 15.322  | 2,066,620.0  |  |  |
| 06                                    | 227,318.0   | 988.383                    | 54.565  | 5,976,100.0  |  |  |
| 07                                    | 227,295.0   | 988.384                    | 54.560  | 5,971,260.0  |  |  |
| 08                                    | 227,295.0   | 988.383                    | 54.560  | 5,969,650.0  |  |  |
| 09                                    | 227,296.0   | 988.383                    | 54.560  | 5,969,170.0  |  |  |
| 10                                    | 227,296.0   | 988.383                    | 54.560  | 5.969.020.0  |  |  |
| 11                                    | 228,484.0   | 989.845                    | 54.996  | 9,857,690.0  |  |  |
| 12                                    | 228,440.0   | 989.848                    | 54.985  | 9,851,130.0  |  |  |
| 13                                    | 228,441.0   | 989.847                    | 54.985  | 9.849.570.0  |  |  |
| 14                                    | 228,442.0   | 989.847                    | 54.985  | 9,849,150.0  |  |  |
| 15                                    | 228,442.0   | 989.847                    | 54.985  | 9.849.020.0  |  |  |
| 16                                    | 228,227.0   | 991.473                    | 55.079  | 13,747,400.0 |  |  |
| 17                                    | 227,963.0   | 991.500                    | 55.015  | 13,736,700.0 |  |  |
| 18                                    | 227,965.0   | 991.500                    | 55.015  | 13,735,500.0 |  |  |
| 19                                    | 227,967.0   | 991.499                    | 55.016  | 13,735,200.0 |  |  |
| 20                                    | 227,967.0   | 991.499                    | 55.016  | 13,735,100.0 |  |  |
| 21                                    | 235,894.0   | 992.127                    | 57.076  | 17,644,800.0 |  |  |
| 22                                    | 227,534.0   | 993.133                    | 55.049  | 17,627,900.0 |  |  |
| 23                                    | 227,503.0   | 993.136                    | 55.042  | 17,627,700.0 |  |  |
| 24                                    | 227,505.0   | 993.136                    | 55.043  | 17,627,700.0 |  |  |
| 25                                    | 227,506.0   | 993.136                    | 55.043  | 17,627,700.0 |  |  |
| 26                                    | 436,855.0   | 964.015                    | 105.740 | 21,488,300.0 |  |  |
| 27                                    | 227,189.0   | 994.756                    | 55.105  | 21,523,700.0 |  |  |
| 28                                    | 227,043.0   | 994.775                    | 55.069  | 21,526,400.0 |  |  |
| 29                                    | 227,045.0   | 994.775                    | 55.070  | 21,526,600.0 |  |  |
| 30                                    | 227,046.0   | 994.775                    | 55.070  | 21,526,600.0 |  |  |

**Tabla 5-4. Problema 1. Resultados para el simulador SHAFT79.** 

Es claro que cuando existen pequeños cambios en la densidad de un fluido en estado líquido (en este caso agua), esto dará como resultado grandes cambios de presión. Si observamos el elemento cero (atmósfera) en las Tablas 5-3 y 5-4 donde las condiciones permanecen constantes en todos los tiempos de la simulación transitoria, podemos notar que la densidad en SHAFT79 (999.694) es un poco diferente a la mostrada por GEO (999.7935). Este pequeño cambio de densidad (sólo 0.0995) causa un incremento en la presión de salida de 115.3 Pa. El método que SHAFT utiliza para obtener de su tabla de datos las variables secundarias, requiere de interpolación lineal, eso a la larga en una simulación puede dar lugar a errores de magnitud importante. Para evitar este tipo de errores, GEO ejecuta un procedimiento iterativo en la obtención de sus parámetros secundarios (ver sección 3.2).

 Comparando los resultados para cada elemento se observa que el comportamiento es similar en todo el medio y que las diferencias existentes (pequeñas) son debido a la técnica aplicada para la obtención de los parámetros secundarios: en SHAFT interpolación lineal en una base de datos, y en GEO, procedimiento iterativo. La desviación máxima porcentual en el parámetro de densidad se presenta en el elemento 26 en el cual se aplica la inyección de calor. Esta desviación es del orden de 0.21 %.

# **-Curvas de nivel.**

El simulador numérico GEO permite obtener simultáneamente los contornos gráficos de las principales propiedades del fluido geotérmico para cada etapa de tiempo. En el análisis que a continuación se presenta se utiliza el mismo algoritmo implementado en GEO en la obtención de curvas de nivel, para los datos arrojados por SHAFT79 que no maneja salidas gráficas. Para una mejor interpretación de las salidas gráficas, utilícese directamente el monitor de la computadora (las curvas de nivel aparecen con el color correspondiente a su leyenda) .

 Las curvas de nivel de energía interna, densidad, temperatura y presión del fluido geotérmico son comparados en las figuras 5-2, 5-3, 5-4 y 5-5 respectivamente, donde se indica la ubicación del nodo que contiene la fuente de calor. Los contornos correspondientes a este elemento de fuente de calor (EL 26) son los indicados en las últimas leyendas para energía interna, temperatura y presión (valores más grandes) y para la densidad se indica en la primer leyenda (valor mas pequeño). Naturalmente, los contornos de magnitud más pequeña para *u, T* y *P* se encuentran en la región de la capa sello fría.

 En general se observa que el comportamiento cualitativo y cuantitativo es, en todos los casos (figuras 5-2, 5-3, 5-4, 5-5), muy parecido al obtenido con el simulador SHAFT, mostrando con este problema que GEO es un simulador eficiente para el tratamiento de sistemas geotérmicos en fase líquida.

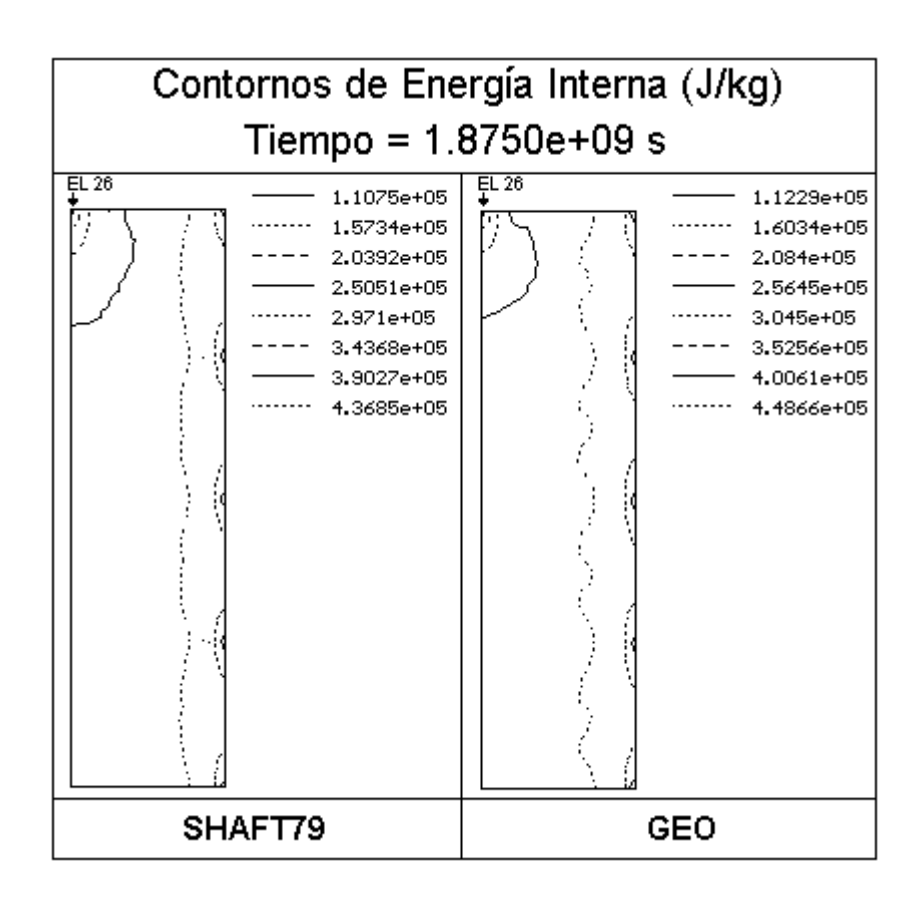

**Figura 5-2. Problema 1. Curvas de nivel para la energía interna.**

Es importante aclarar que las magnitudes de las propiedades físicas en cada nodo de la malla numérica son sólo promedios representativos de zonas definidas, de aquí que en la representación de las curvas de nivel, es válido el obtener una malla de mayor número de nodos, compuesta de datos interpolados (ver sección 3.5.1.), donde los valores nodales por consecuencia no serán sólo aquellos de la malla numérica de la entrada de datos (fig. 5-1).

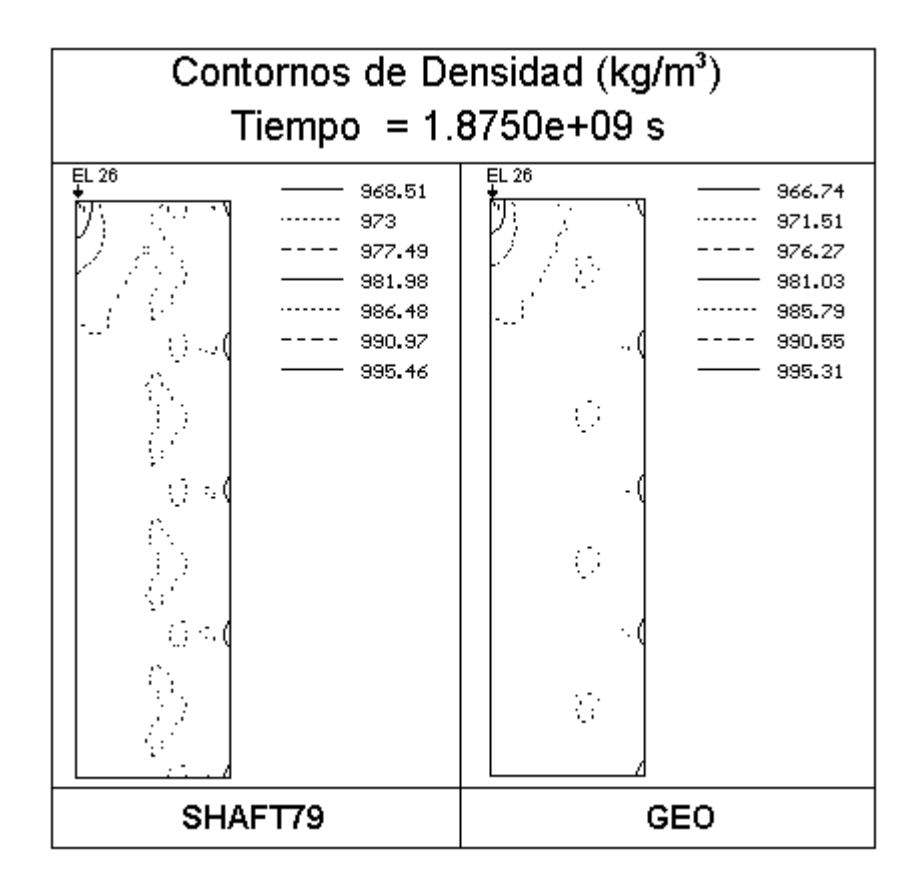

**Figura 5-3. Problema 1. Curvas de nivel para la densidad.**

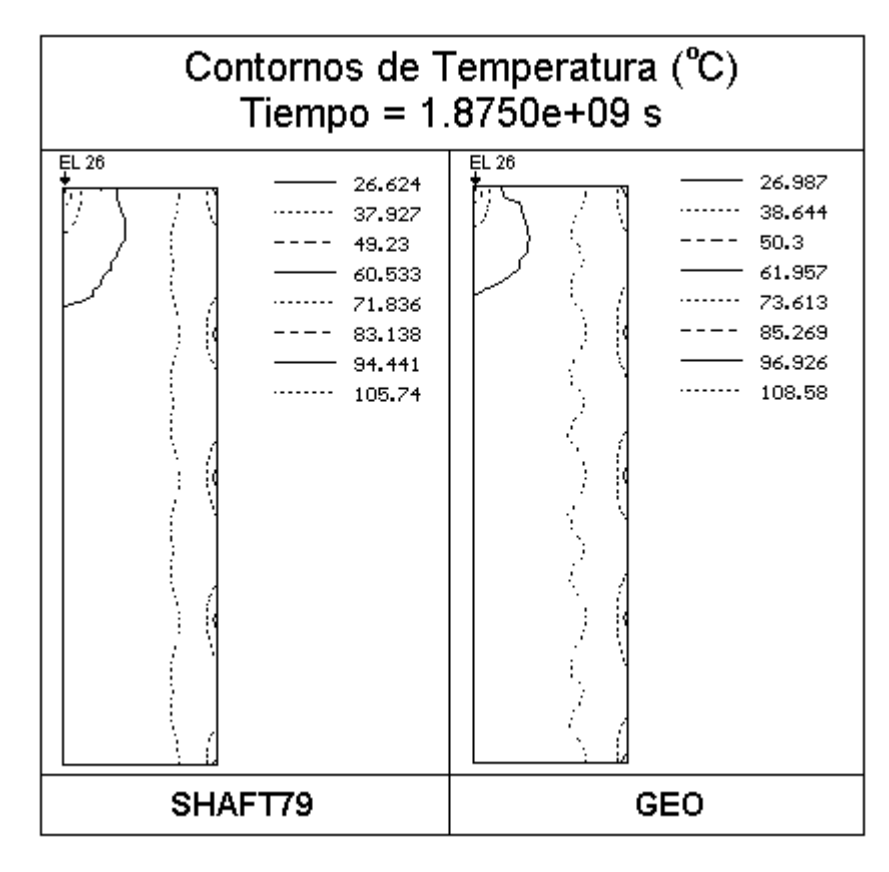

**Figura 5-4. Problema 1. Curvas de nivel para la temperatura.**

 El mayor porcentaje de desviación encontrado en todos los resultados es en la zona de la fuente de calor, aquí el error porcentual es apenas del 2.7%.

 Se llega a la conclusión de que las pequeñas diferencias entre los resultados de ambos simuladores es debido a la forma en como se calculan los parámetros secundarios. La literatura **[Luthe y Olivera, 1990]** menciona que generalmente una aproximación a una raíz de una ecuación se obtiene con mayor exactitud cuando se utiliza un procedimiento iterativo. En el caso de una interpolación, una mayor exactitud se encuentra si el polinomio utilizado es de un orden mayor.

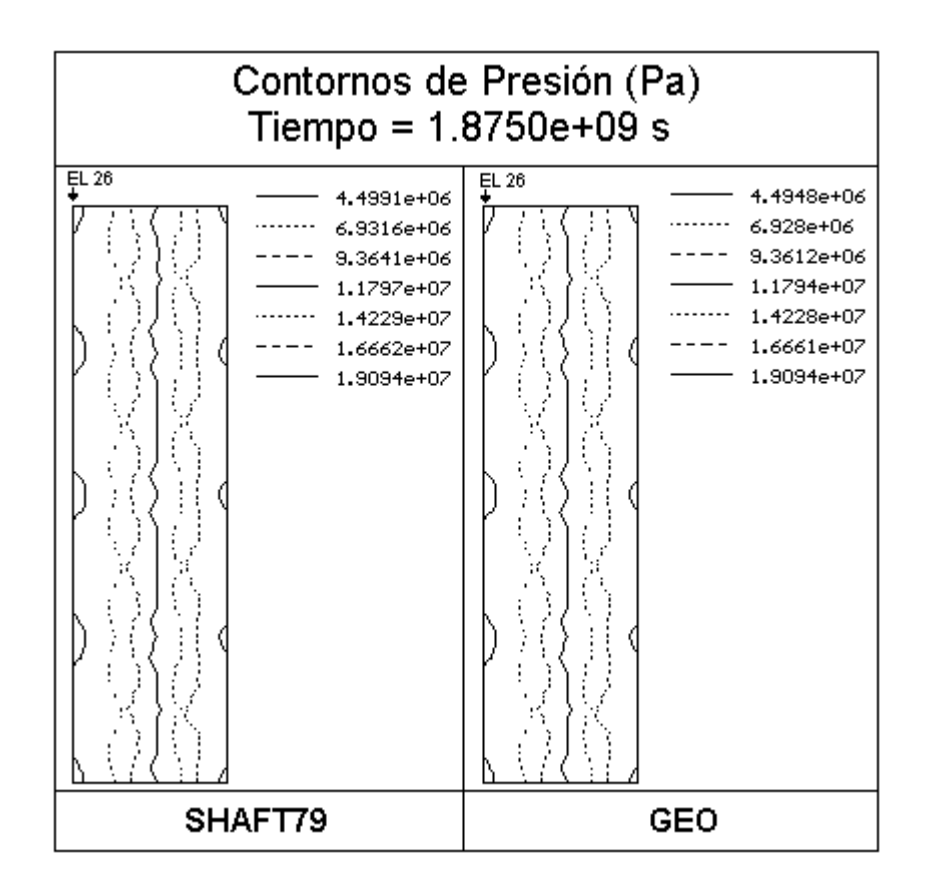

**Figura 5-5. Problema 1. Curvas de nivel para la presión.**

## **-Perfiles.**

 El simulador numérico GEO permite obtener los perfiles de las propiedades en cada etapa de tiempo (fijando el eje de coordenadas X o bien Y como constante). Como SHAFT no maneja salidas gráficas, se utilizó el algoritmo de GEO para la obtención de sus perfiles.

 Las figuras 5-6 y 5-7 muestran los perfiles de las propiedades (energía interna especifica en J/kg, densidad en kg/m<sup>3</sup>, temperatura en <sup>0</sup>C y presión en Pa) a partir del nodo en el cual se encuentra la fuente de calor a un tiempo de simulación de  $1.875 \times 10^9$  segundos, considerando X=1 (ver figura 5-1). Se puede notar que el comportamiento de ambos simuladores es prácticamente el mismo. Se observa que en el punto de inyección de calor, la energía interna, la temperatura y la presión son mayores que en cualquier otro punto, a diferencia de la densidad que es el valor menor. X y Y definen la longitud y ancho del yacimiento a través de un eje de coordenadas como se observa en la figura 5-1.

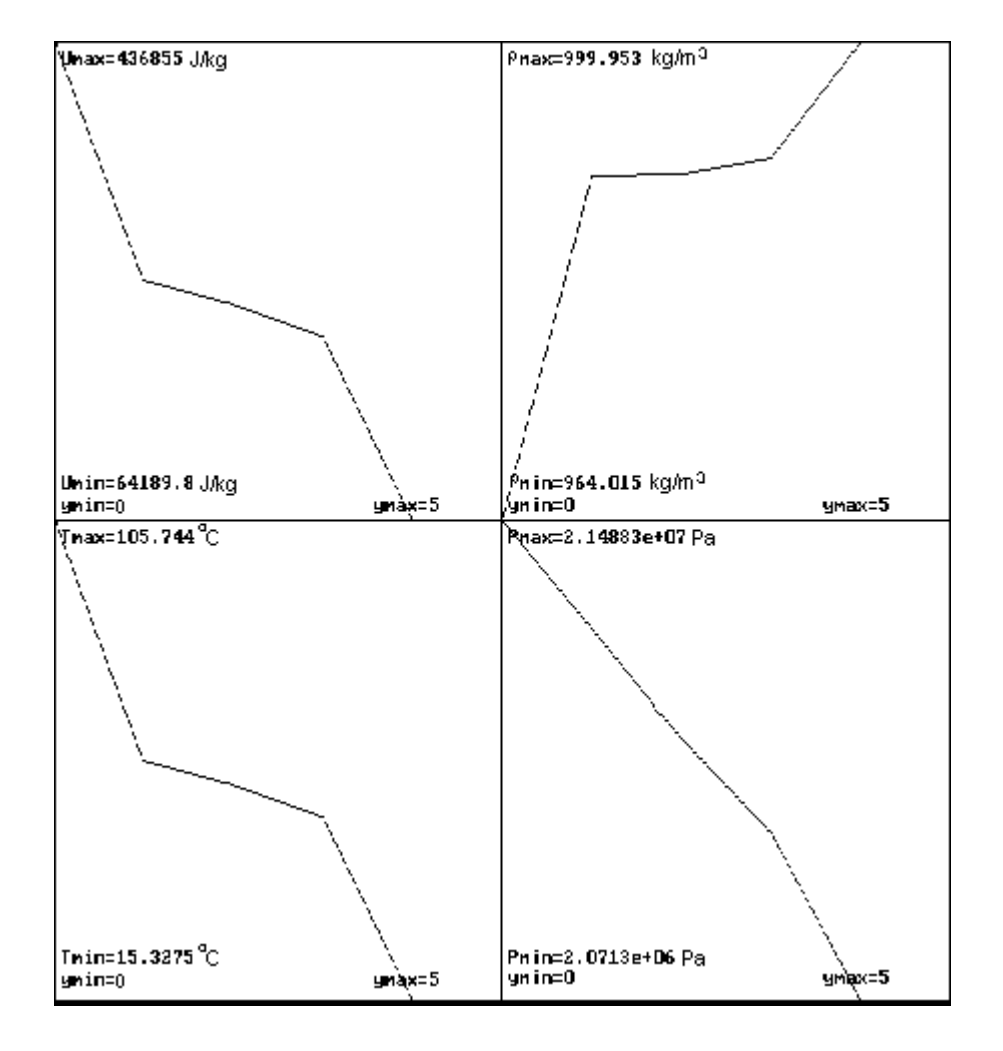

**Figura 5-6. Problema 1. Resultados obtenidos con el simulador SHAFT. Perfiles de energía interna, densidad, presión y temperatura del fluido geotérmico para X=1(ver figura 5-1). t=1.875x10<sup>9</sup> s.** 

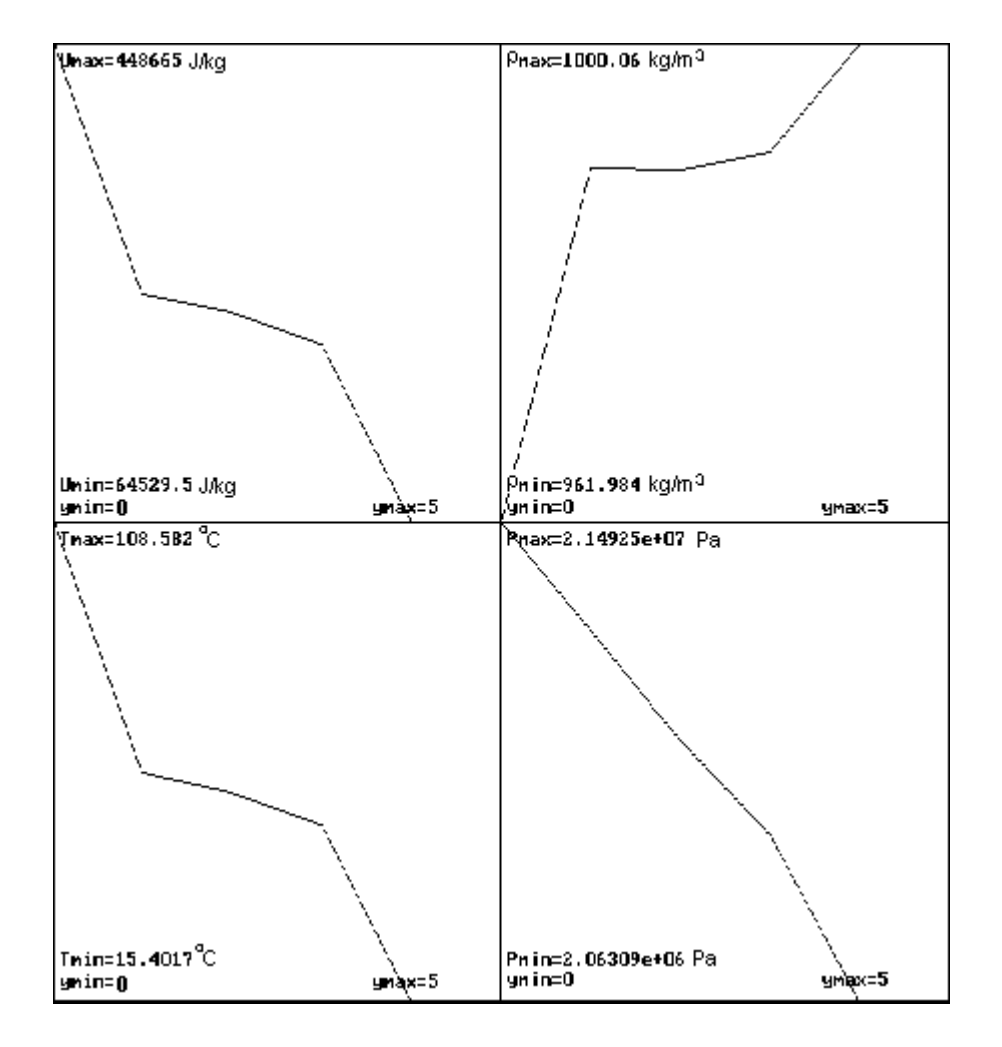

**Figura 5-7. Problema 1. Resultados obtenidos con el simulador GEO. Perfiles de energía interna, densidad, presión y temperatura del fluido geotérmico para X=1(ver figura 5-1). t=1.875x10<sup>9</sup> s.**

Las figuras 5-8 y 5-9 muestran los perfiles considerando Y=1 a un tiempo de 1.875 x  $10^9$ segundos de la simulación geotérmica. Se puede observar que el comportamiento del sistema para ambos simuladores (SHAFT y GEO) es prácticamente el mismo. Los valores de energía interna y de la temperatura conforme uno se aleja de la fuente de calor, tienden a disminuir; lo que no sucede para la presión. Se observa que la presión tiene un comportamiento oscilatorio, congruente con las curvas de nivel de la figura 5-5.

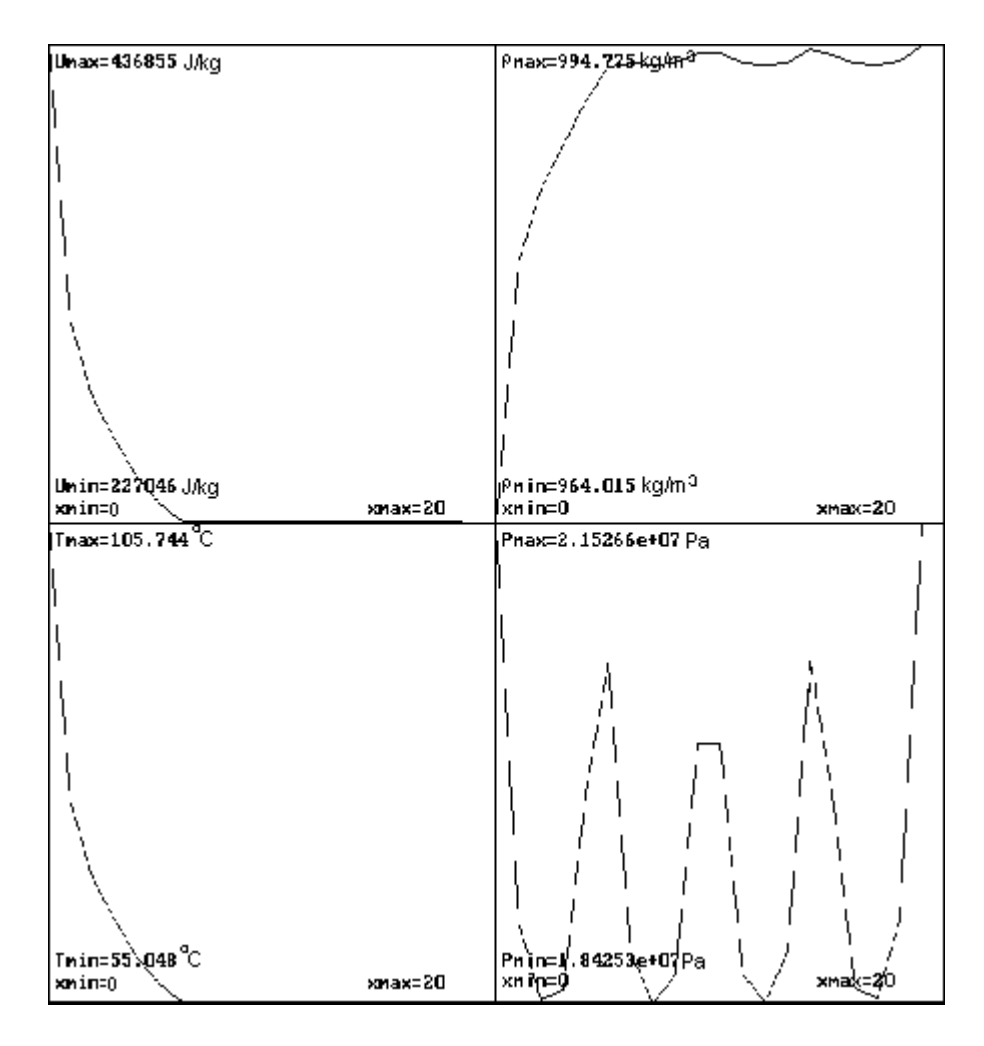

**Figura 5-8. Problema 1. Resultados obtenidos con el simulador SHAFT. Perfiles de energía interna, densidad, presión y temperatura del fluido geotérmico para Y=1(ver figura 5-1). t=1.875x10<sup>9</sup> s.**

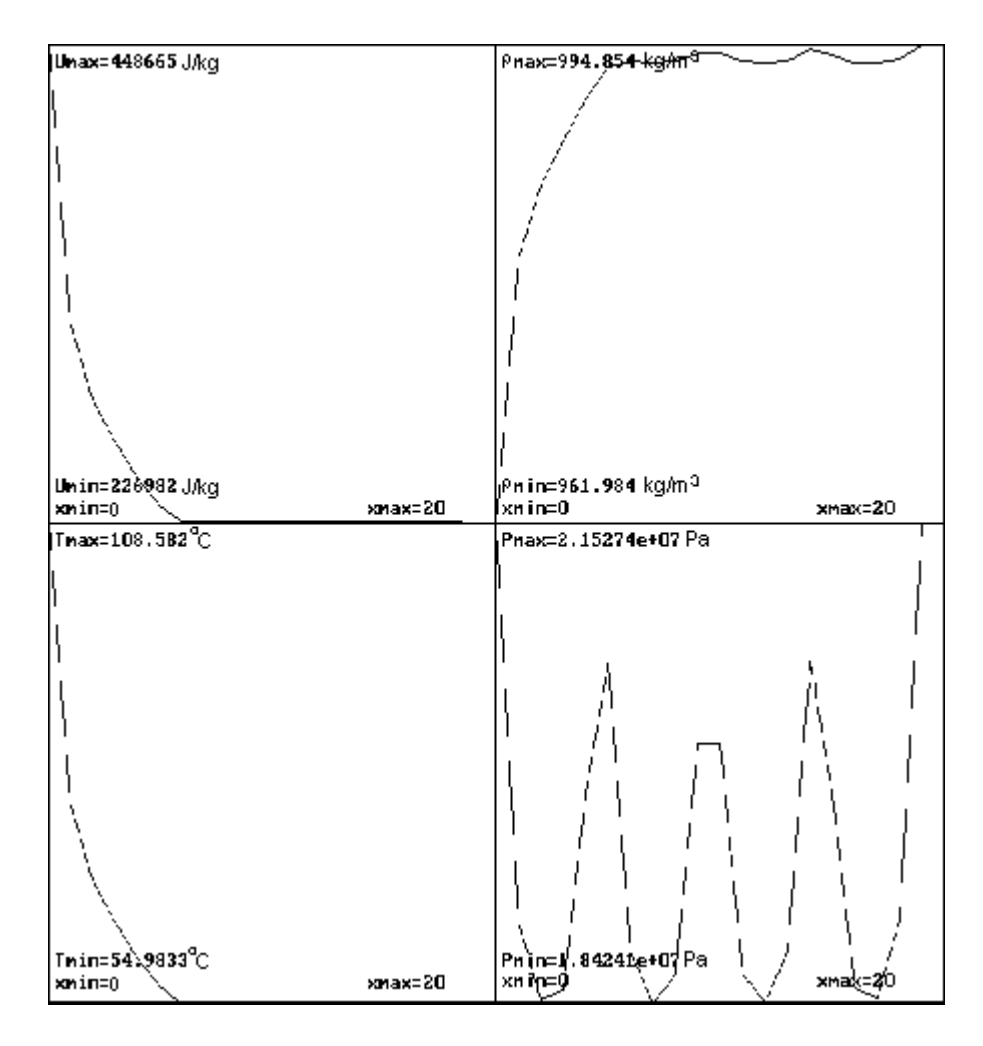

**Figura 5-9. Problema 1. Resultados obtenidos con el simulador GEO. Perfiles de energía interna, densidad, presión y temperatura del fluido geotérmico para Y=1(ver figura 5-1). t=1.875x10<sup>9</sup> s.**

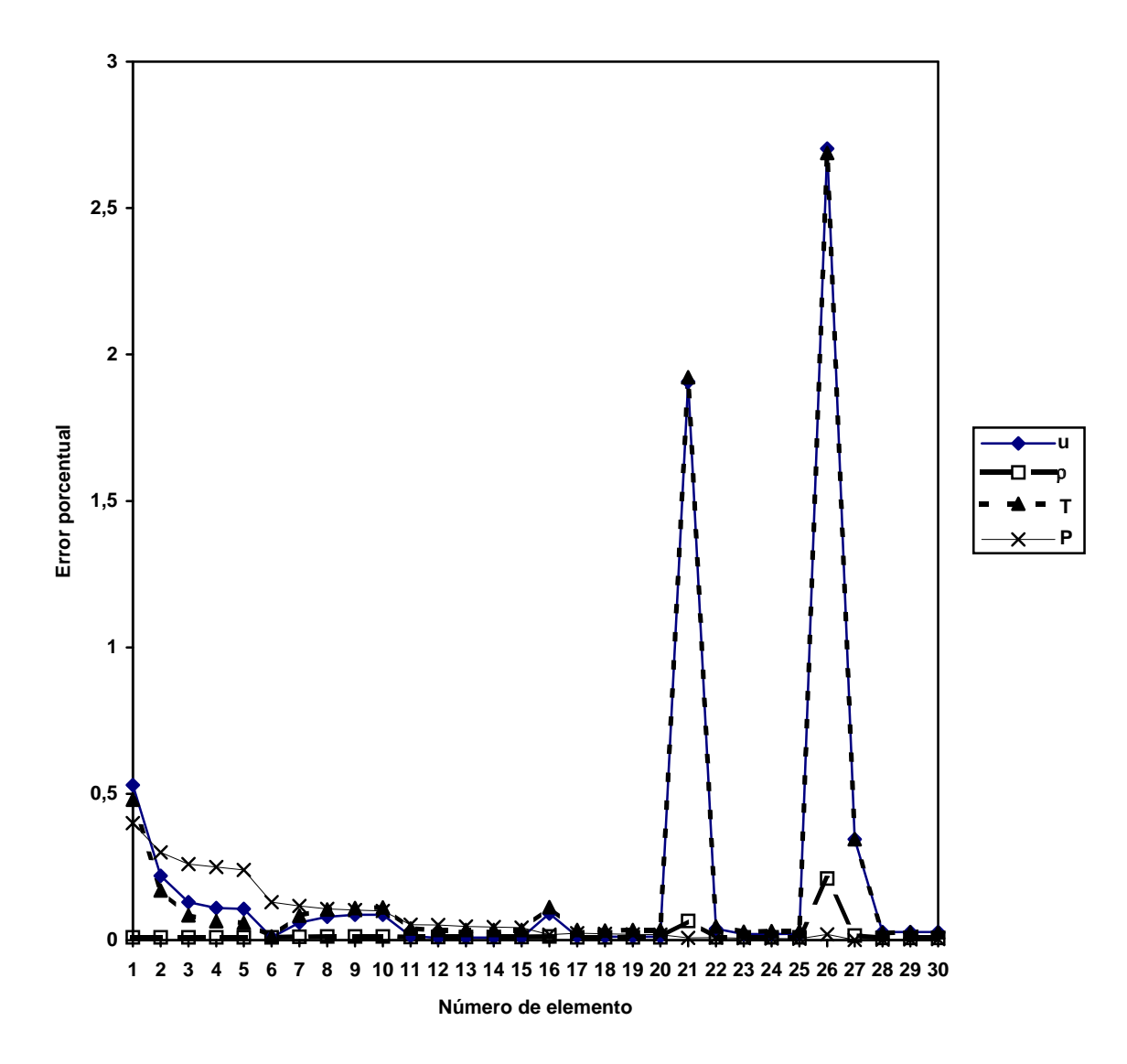

**Figura 5-10. Problema 1. Errores porcentuales de los resultados obtenidos con el simulador GEO respecto a los obtenidos con SHAFT.**

 La figura 5-10 muestra los errores porcentuales obtenidos para la energía interna, densidad, temperatura y presión del fluido geotérmico para cada uno de los elementos que conforman la malla numérica (ver figura 5-1). Se observa que el error es más notorio para la energía interna y la temperatura en el nodo donde se tiene la inyección de calor (nodo 26) y en el nodo inmediato superior (nodo 21). Esto por los fuertes gradientes de las propiedades en la zona de inyección de calor. No obstante la desviación máxima es apenas del orden de un 2.7 %. Los errores más pequeño se presentan en la densidad a través de todo el campo geotérmico, excepto en los nodos 21 y 26 donde la presión tiene porcentajes todavía menores. Se puede observar también en los nodos del 1 al 5 (que están en contacto con la atmósfera) un error ligeramente más elevado que el valor promedio (que para *u* es de 0.1230%,  $\rho$ =0.0132%, T=0.1391%, P=0.0394%) sin considerar los nodos 21 y 26. Esto es debido a que las condiciones reinantes de la atmósfera en todo el tiempo de simulación (presión), son ligeramente diferentes en SHAFT79 y en GEO, lo cual influye en los valores de los nodos vecinos, como se nota en las tablas 5-3 y 5-4.

#### **5.2.- Agotamiento de un yacimiento en dos fases (Problema 2).**

 El yacimiento tiene forma de un cubo, con una longitud de 1000 metros de lado y se divide en 10 elementos de igual tamaño. Las propiedades, condiciones iniciales y características de la malla numérica de este sistema se pueden ver en las tablas 5-5 y 5-6. Al elemento número uno se le aplica una extracción de masa igual a 50 kg/s. El flujo sólo es en dirección vertical y la gravedad es despreciada. La figura 5-11 es una representación del campo geotérmico que se analiza en esta sección.

 Para poder comparar los resultados del simulador SHAFT79 con los obtenidos por GEO, los incrementos de tiempo son definidos inicialmente para las tres primeras etapas (ver Tabla 5-5).

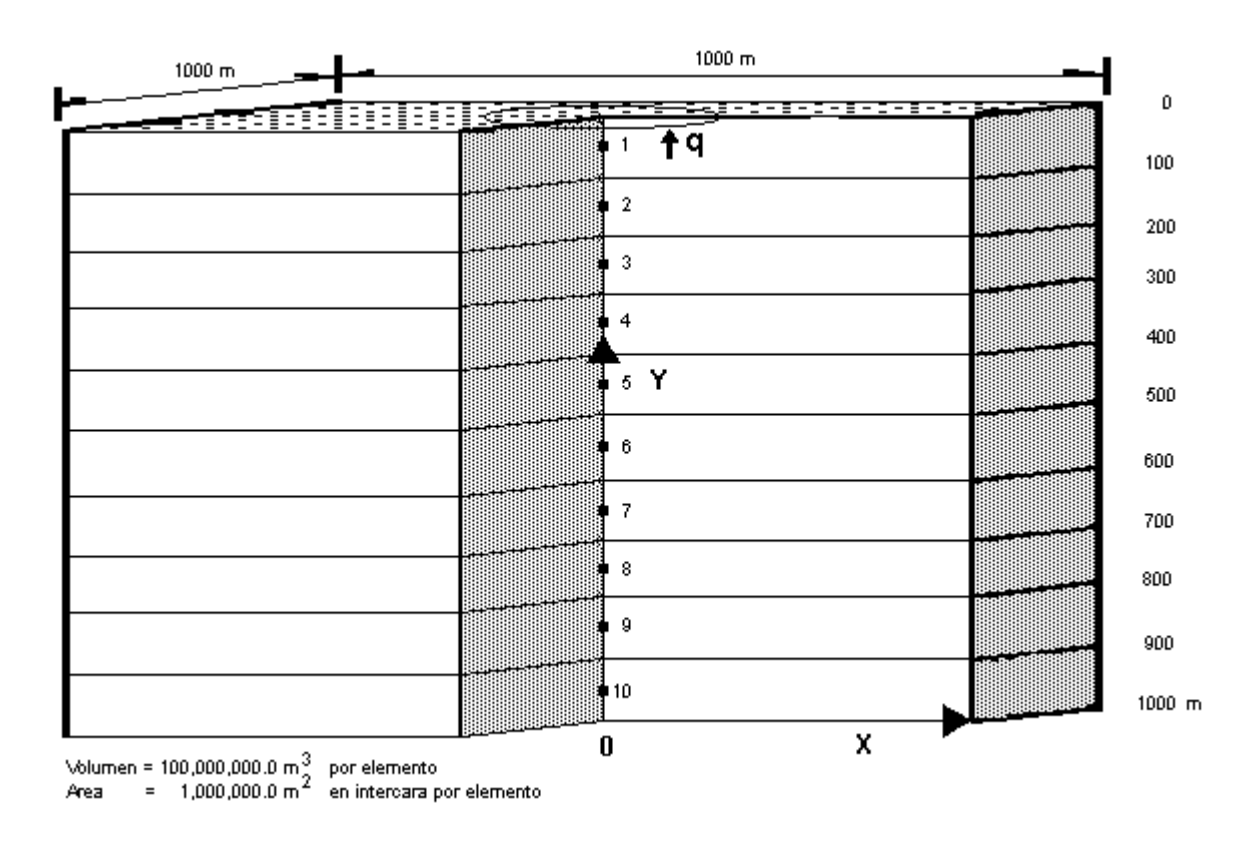

**Figura 5-11. Problema 1: Agotamiento de un yacimiento en dos fases. Se muestra un corte transversal con su discretización en el espacio.** 

**\_\_\_\_\_\_\_\_\_\_\_\_\_\_\_\_\_\_\_\_\_\_\_\_\_\_\_\_\_\_\_\_\_\_\_\_\_\_\_\_\_\_\_\_\_\_\_\_\_\_\_\_\_\_\_\_\_\_\_\_\_\_\_\_\_\_\_\_\_\_\_\_\_\_\_\_\_\_\_\_\_\_\_\_\_\_\_\_\_\_\_\_\_\_\_\_\_\_\_\_\_\_\_** 61

┑

## **5.2.1.- Resultados del problema 2.**

 Los resultados obtenidos se muestran para dos etapas de tiempo, en las Tablas 5-7 y 5-8. Se tabulan los valores de energía interna específica, densidad de mezcla, temperatura, presión y saturación de vapor, para cada uno de los diez elementos del sistema mostrado en la figura 5-11, a un tiempo de 2.2 x  $10^6$  segundos. Como se observa, el comportamiento de los resultados obtenidos con el simulador GEO es muy similar a los obtenidos con SHAFT79 en todo el yacimiento geotérmico.

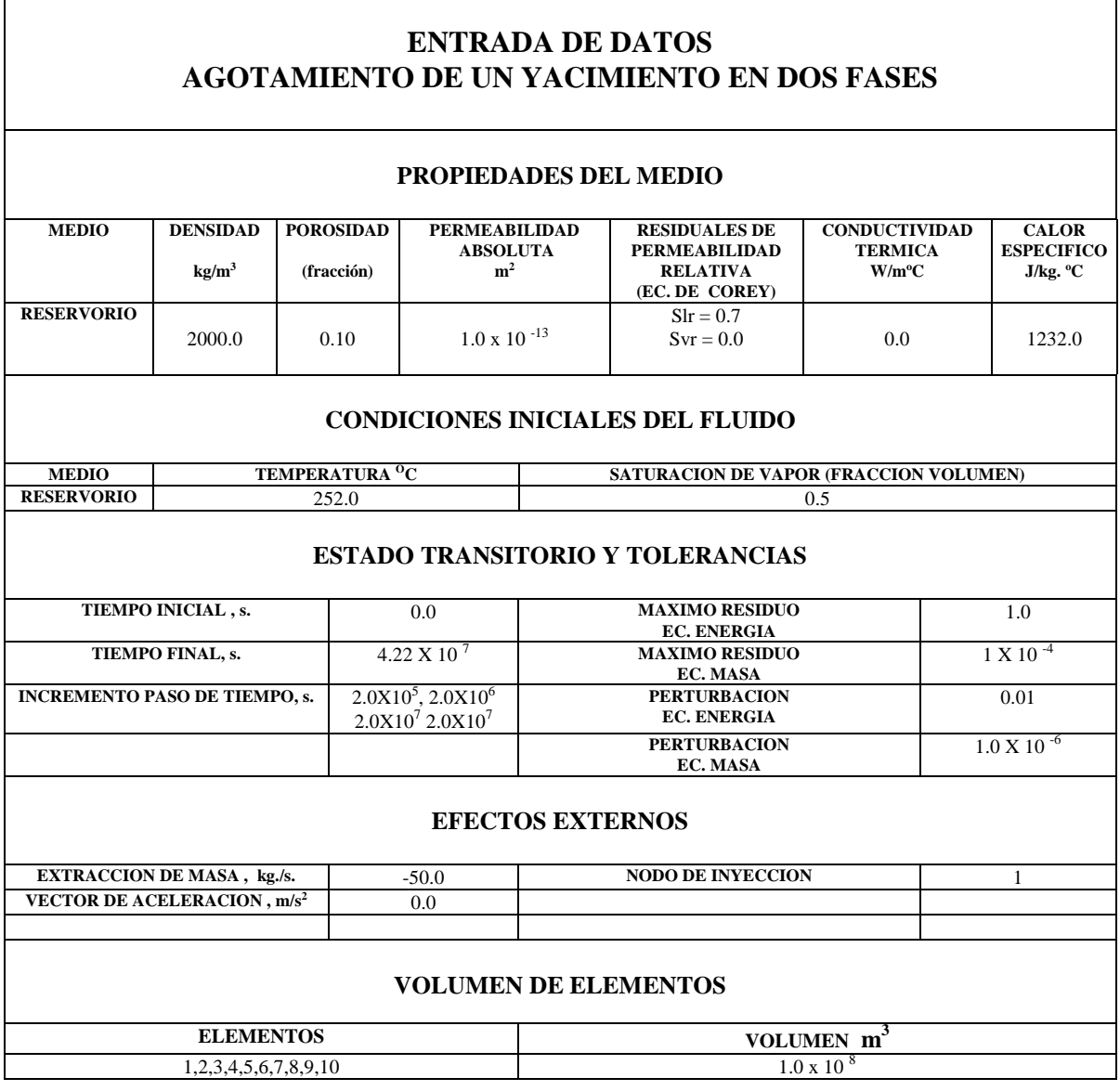

**Tabla 5-5. Entrada para el problema 2.**

| <b>CONEXIONES NODOS</b>    | <b>DISTANCIA</b> | <b>DISTANCIA</b> | AREA             |
|----------------------------|------------------|------------------|------------------|
| $n - m$                    | n-m              | m-n              | <b>INTERCARA</b> |
| $1-2, 2-3, 3-4, 4-5, 5-6,$ | 50.0             | 50.0             | 1,000,000.0      |
| $6-7,7-8,8-9,9-10$         |                  |                  |                  |

**Tabla 5-6. Conformación de la geometría para el problema 2.**

 Las tablas 5-9 y 5-10 muestran los valores de energía interna específica de mezcla, densidad de mezcla, temperatura, presión y saturación para cada uno de los elementos del sistema de la figura 5-11, para un tiempo de 4.22 x  $10<sup>7</sup>$  segundos. También para este tiempo se observa claramente que el comportamiento de GEO es muy similar al de SHAFT79 a través de todo el yacimiento geotérmico. Por efecto de la extracción de masa en el nodo 1 (a 50 m de la superficie) la temperatura disminuye más acentuadamente en esta zona productora desde el valor inicial de 252 °C y la saturación de vapor aumenta por encima del valor inicial de 0.5. La presión es mayor en la zona profunda del yacimiento siendo esto congruente con la dirección del flujo. El incremento de la energía interna especifica desde la superficie hacia el fondo del yacimiento es congruente con el incremento de la temperatura. En la zona productora, el aumento de la densidad por efecto de la disminución de la temperatura se ve compensado por el incremento de la saturación de vapor.

 Al transcurrir el tiempo se observa un enfriamiento generalizado del yacimiento y por consiguiente una pérdida generalizada de presión, a causa de la extracción de masa.

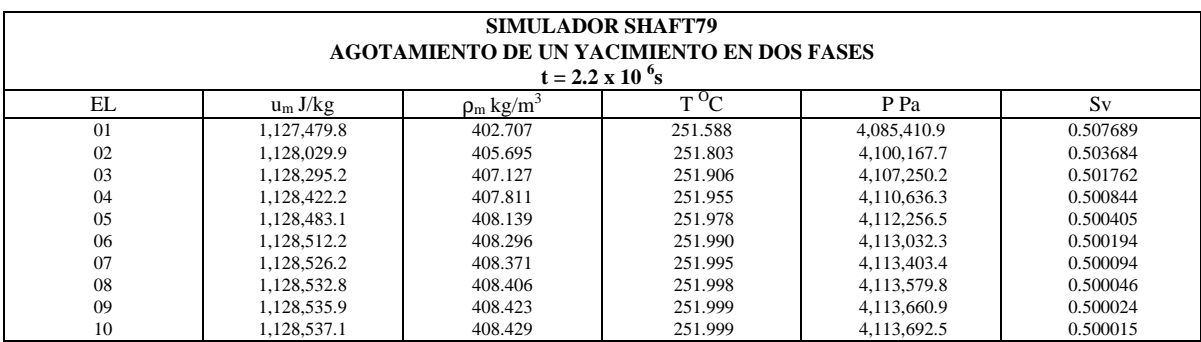

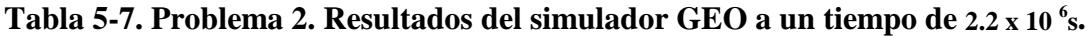

| SIMULADOR SHAFT79<br><b>AGOTAMIENTO DE UN YACIMIENTO EN DOS FASES</b><br>$t = 2.2 \times 10^{6}$ s |             |                            |         |             |          |  |
|----------------------------------------------------------------------------------------------------|-------------|----------------------------|---------|-------------|----------|--|
| EL                                                                                                 | $u_m J/kg$  | $\rho_m$ kg/m <sup>3</sup> | $T^oC$  | P Pa        | Sv       |  |
| 01                                                                                                 | 1,127,450.0 | 401.967                    | 251.502 | 4,082,350.0 | 0.508642 |  |
| 02                                                                                                 | 1,128,140.0 | 405.768                    | 251.776 | 4,101,230.0 | 0.503551 |  |
| 03                                                                                                 | 1,128,430.0 | 407.345                    | 251.890 | 4,109,070.0 | 0.501437 |  |
| 04                                                                                                 | 1,128,550.0 | 407.992                    | 251.936 | 4,112,290.0 | 0.500570 |  |
| 05                                                                                                 | 1,128,590.0 | 408.257                    | 251.955 | 4,113,610.0 | 0.500215 |  |
| 06                                                                                                 | 1.128.610.0 | 408.365                    | 251.963 | 4,114,140.0 | 0.500069 |  |
| 07                                                                                                 | 1,128,620.0 | 408.410                    | 251.966 | 4,114,360.0 | 0.500010 |  |
| 08                                                                                                 | 1,128,620.0 | 408.428                    | 251.968 | 4,114,450.0 | 0.499986 |  |
| 09                                                                                                 | 1,128,620.0 | 408.435                    | 251.968 | 4,114,490.0 | 0.499976 |  |
| 10                                                                                                 | 1.128.630.0 | 408.438                    | 251.968 | 4.114.500.0 | 0.499973 |  |

**Tabla 5-8. Problema 2. Resultados del simulador SHAFT79 a un tiempo de 2.2 x 10 <sup>6</sup> s.**

| SIMULADOR GEO<br><b>AGOTAMIENTO DE UN YACIMIENTO EN DOS FASES</b><br>$t = 4.22 \times 10^{-7}$ s |             |                            |         |             |          |  |
|--------------------------------------------------------------------------------------------------|-------------|----------------------------|---------|-------------|----------|--|
| EL                                                                                               | $u_m J/kg$  | $\rho_m$ kg/m <sup>3</sup> | $T^oC$  | P Pa        | Sv       |  |
| 01                                                                                               | 1.121.484.1 | 368.278                    | 249.095 | 3.917.127.9 | 0.553552 |  |
| 02                                                                                               | 1.122.730.8 | 375.789                    | 249.641 | 3,953,535.9 | 0.543591 |  |
| 03                                                                                               | 1.123.687.6 | 381.400                    | 250.049 | 3,980,865.6 | 0.536134 |  |
| 04                                                                                               | 1.124.439.9 | 385.738                    | 250.363 | 4,002,052.9 | 0.530359 |  |
| 05                                                                                               | 1.125.033.6 | 389.119                    | 250.608 | 4,018,602.0 | 0.525853 |  |
| 06                                                                                               | 1.125.497.0 | 391.733                    | 250.797 | 4,031,420.3 | 0.522364 |  |
| 07                                                                                               | 1.125.849.0 | 393.706                    | 250.939 | 4.041.103.6 | 0.519730 |  |
| 08                                                                                               | 1.126.102.8 | 395.121                    | 251.041 | 4,048,057.2 | 0.517839 |  |
| 09                                                                                               | 1.126.267.4 | 396.036                    | 251.107 | 4,052,553.2 | 0.516616 |  |
| 10                                                                                               | 1.126.348.3 | 396.485                    | 251.140 | 4,054,760.6 | 0.516016 |  |

**Tabla 5-9. Problema 2. Resultados del simulador GEO a un tiempo de 4.22 x 10 <sup>7</sup> s.**

| SIMULADOR SHAFT79<br><b>AGOTAMIENTO DE UN YACIMIENTO EN DOS FASES</b><br>$t = 4.22 \times 10^{7}$ s |             |                            |         |             |          |  |
|----------------------------------------------------------------------------------------------------|-------------|----------------------------|---------|-------------|----------|--|
| EL                                                                                                  | $u_m J/kg$  | $\rho_m$ kg/m <sup>3</sup> | $T^oC$  | P Pa        | Sv       |  |
| 01                                                                                                  | 1.121.150.0 | 365.582                    | 248.860 | 3,903,480.0 | 0.557089 |  |
| 02                                                                                                  | 1.122.380.0 | 373.453                    | 249.436 | 3,941,220.0 | 0.546680 |  |
| 03                                                                                                  | 1.123.370.0 | 379.892                    | 249.906 | 3,972,580.0 | 0.538155 |  |
| 04                                                                                                  | 1.124.340.0 | 385.053                    | 250.280 | 3,998,250.0 | 0.531265 |  |
| 05                                                                                                  | 1.125.110.0 | 389.196                    | 250.580 | 4,018,850.0 | 0.525720 |  |
| 06                                                                                                  | 1,125,710.0 | 392.445                    | 250.815 | 4,035,010.0 | 0.521386 |  |
| 07                                                                                                  | 1.126.160.0 | 394.909                    | 250.993 | 4,047,260.0 | 0.518090 |  |
| 08                                                                                                  | 1.126.490.0 | 396.678                    | 251.120 | 4,056,050.0 | 0.515723 |  |
| 09                                                                                                  | 1.126.700.0 | 397.819                    | 251.203 | 4,061,730.0 | 0.514196 |  |
| 10                                                                                                  | 1.126.800.0 | 398.378                    | 251.243 | 4.064.510.0 | 0.513448 |  |

**Tabla 5-10. Problema 2. Resultados del simulador SHAFT79 a un tiempo de 4.22 x 10 <sup>7</sup> s**

#### **-Curvas de nivel.**

 El mostrar las curvas de nivel para este problema, no nos ayuda de mucho. Sin embargo se muestran en la figura 5-12 las isolineas de la saturación de vapor, para demostrar que GEO permite graficar un sistema de nodos dispersos cualesquiera, necesitando sólo las coordenadas de ubicación. Se hace notar también que los contornos son independientes de la dirección 'X' ya que los gradientes de las variables se presentan sólo en la dirección 'Y' por tratarse de un flujo unidimensional en esta dirección.

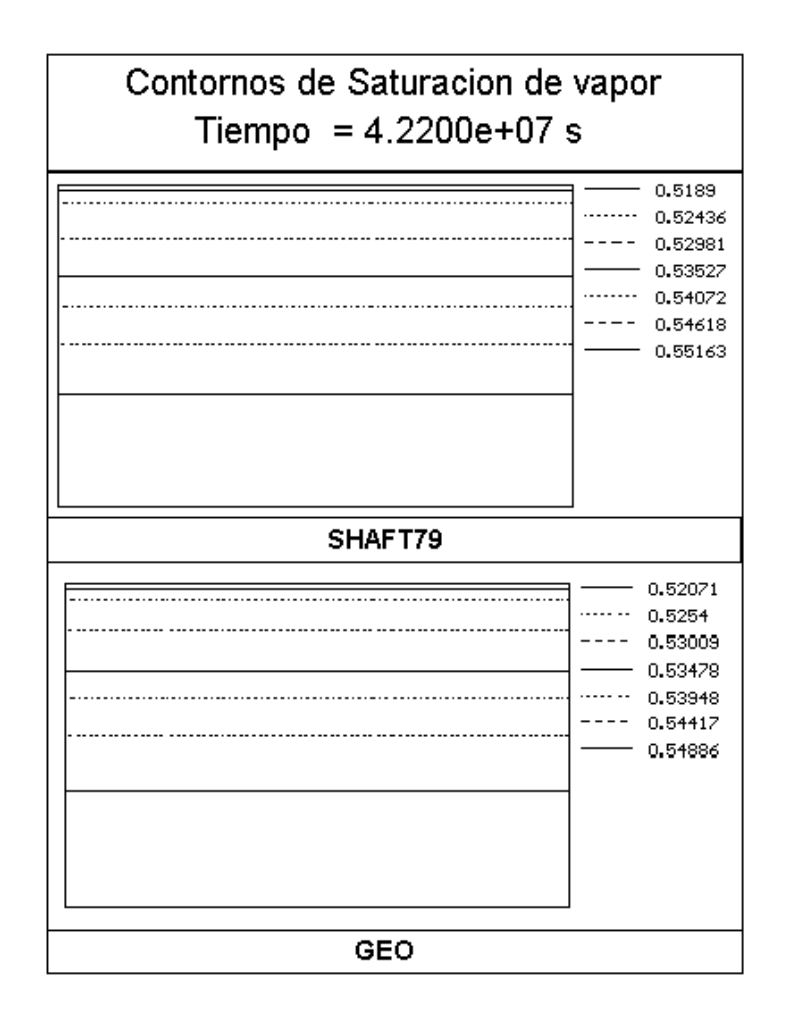

**Figura 5-12. Problema 2. Curvas de nivel para la saturación de vapor.** 

## **-Perfiles.**

 Las figuras 5-13 a la 5-17 nos muestran que para la totalidad del sistema, los valores obtenidos en cada nodo por el simulador GEO son muy semejantes a los aportados por SHAFT79. El error porcentual de desviación más crítico es de apenas 0.19% en el parámetro de saturación de vapor del nodo de extracción para el tiempo de simulación menor (figura 5-18e) y de 0.74% en el parámetro de densidad de mezcla, también en el nodo de extracción, para el tiempo de simulación mayor (figura 5-18a). Se puede observar que conforme se avanza en el tiempo de simulación, se presentan mayores diferencias en los resultados de ambos simuladores, no siendo esta desviación de una magnitud significativa.

 Las figuras 5-13 a la 5-17 fueron graficadas con el paquete GRAPH de Word 7, para poder traslapar y así comparar directamente los resultados.

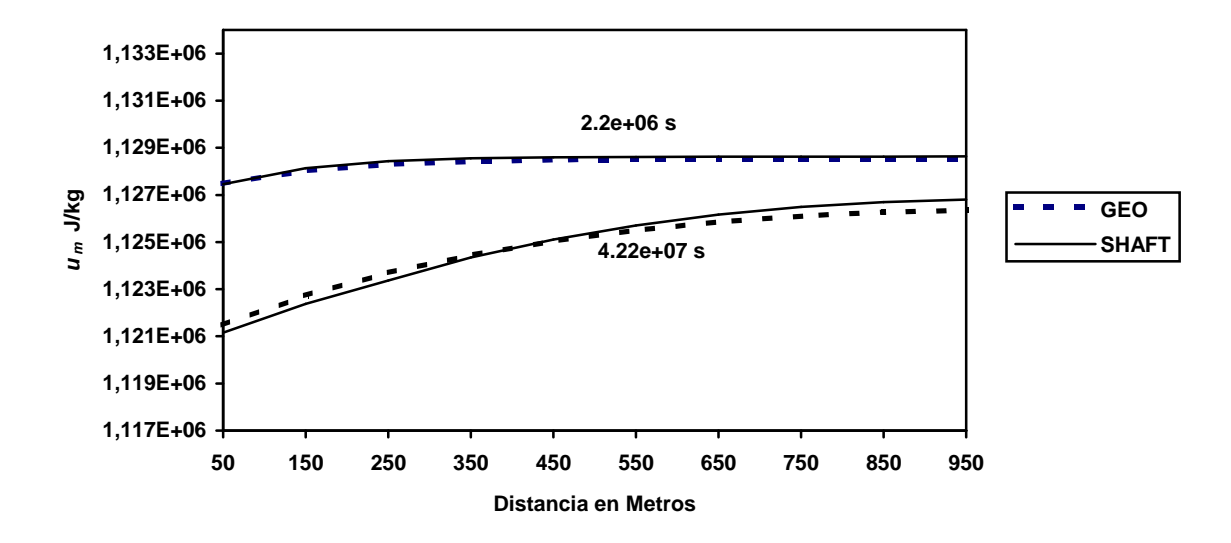

**Figura 5-13. Problema 2. Perfiles de energía interna específica de mezcla a diferentes tiempos.**

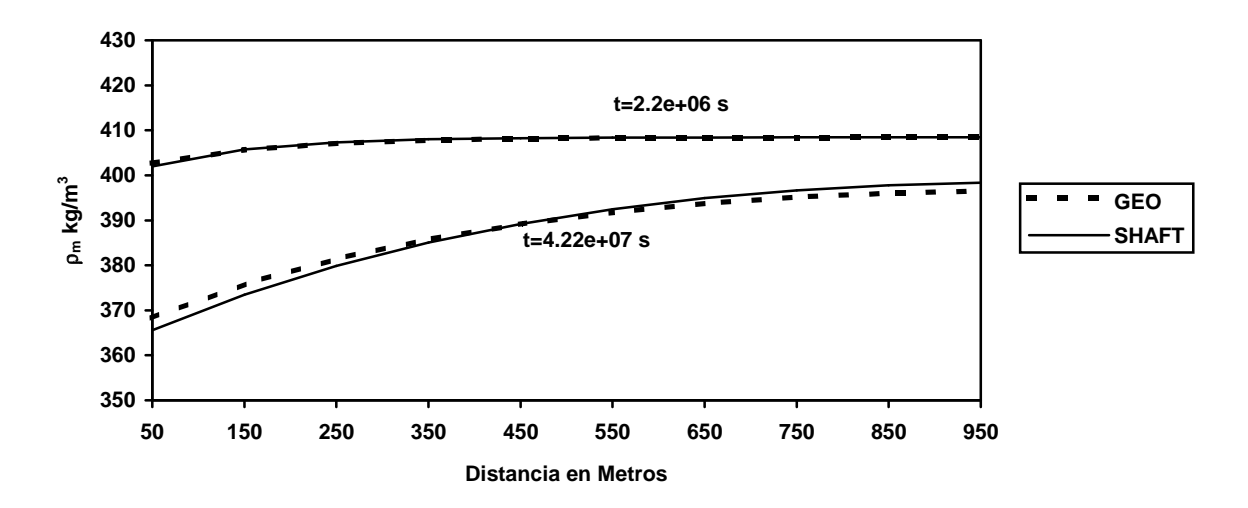

**Figura 5-14. Problema 2. Perfiles de densidad de mezcla a diferentes tiempos.**

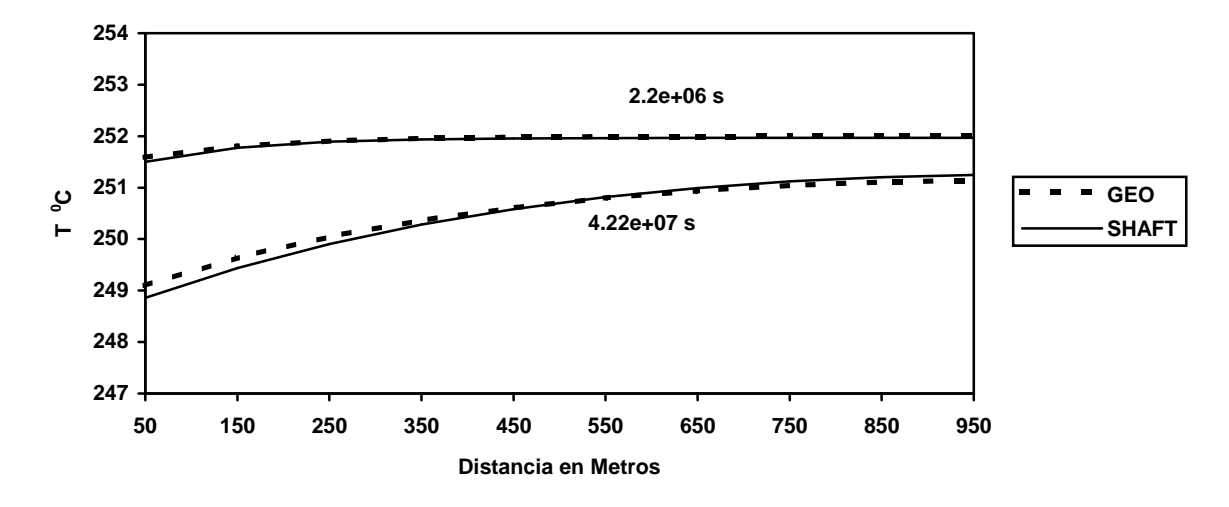

**Figura 5-15. Problema 2. Perfiles de temperatura a diferentes tiempos.**

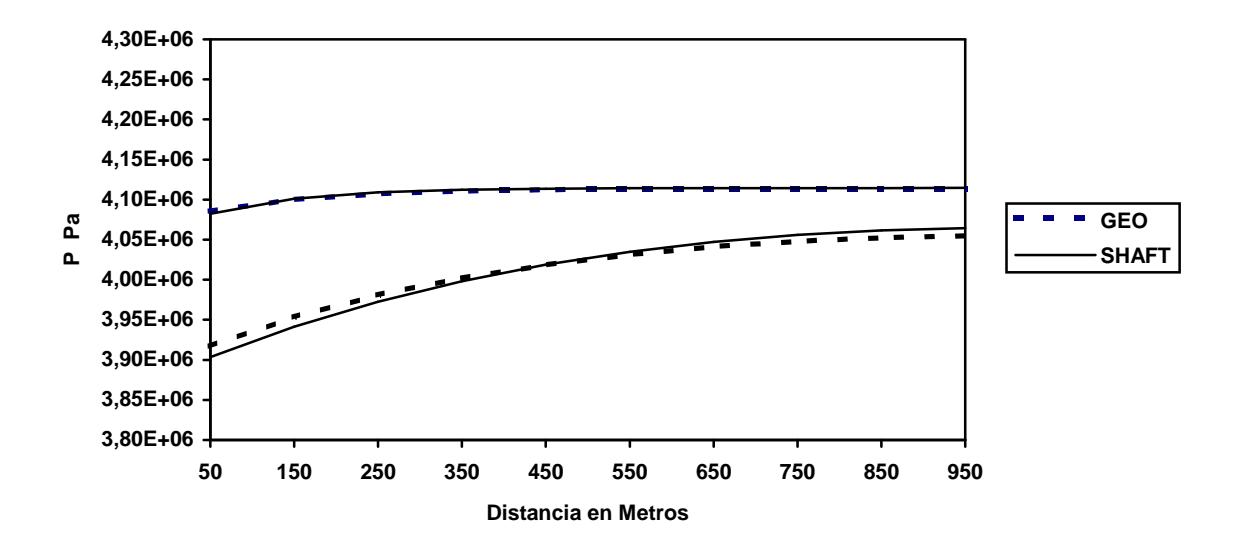

**Figura 5-16. Problema 2. Perfiles de presión a diferentes tiempos.**

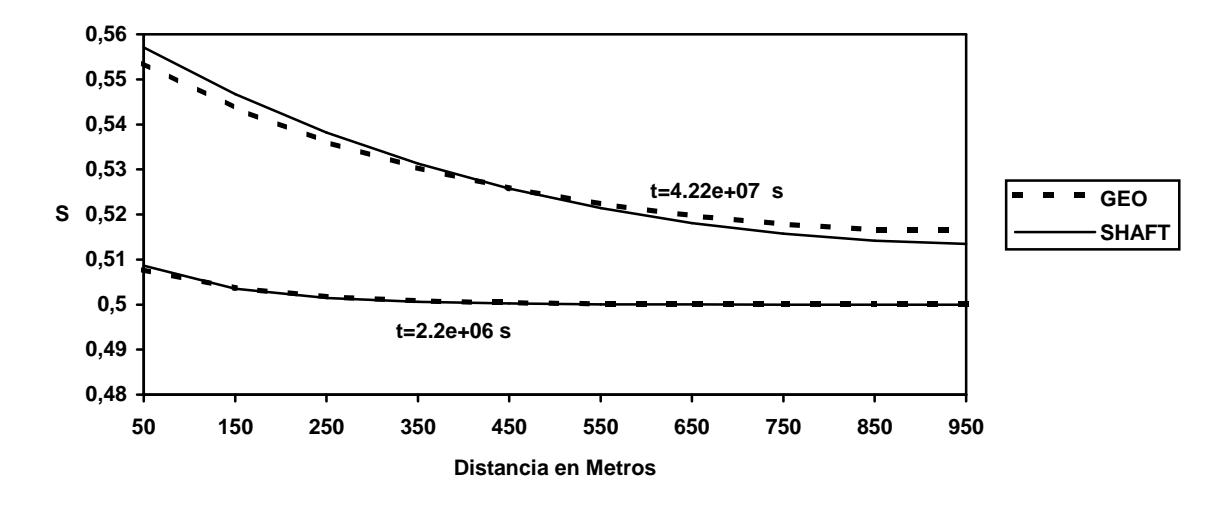

**Figura 5-17. Problema 2. Perfiles de saturación de vapor a diferentes tiempos.**

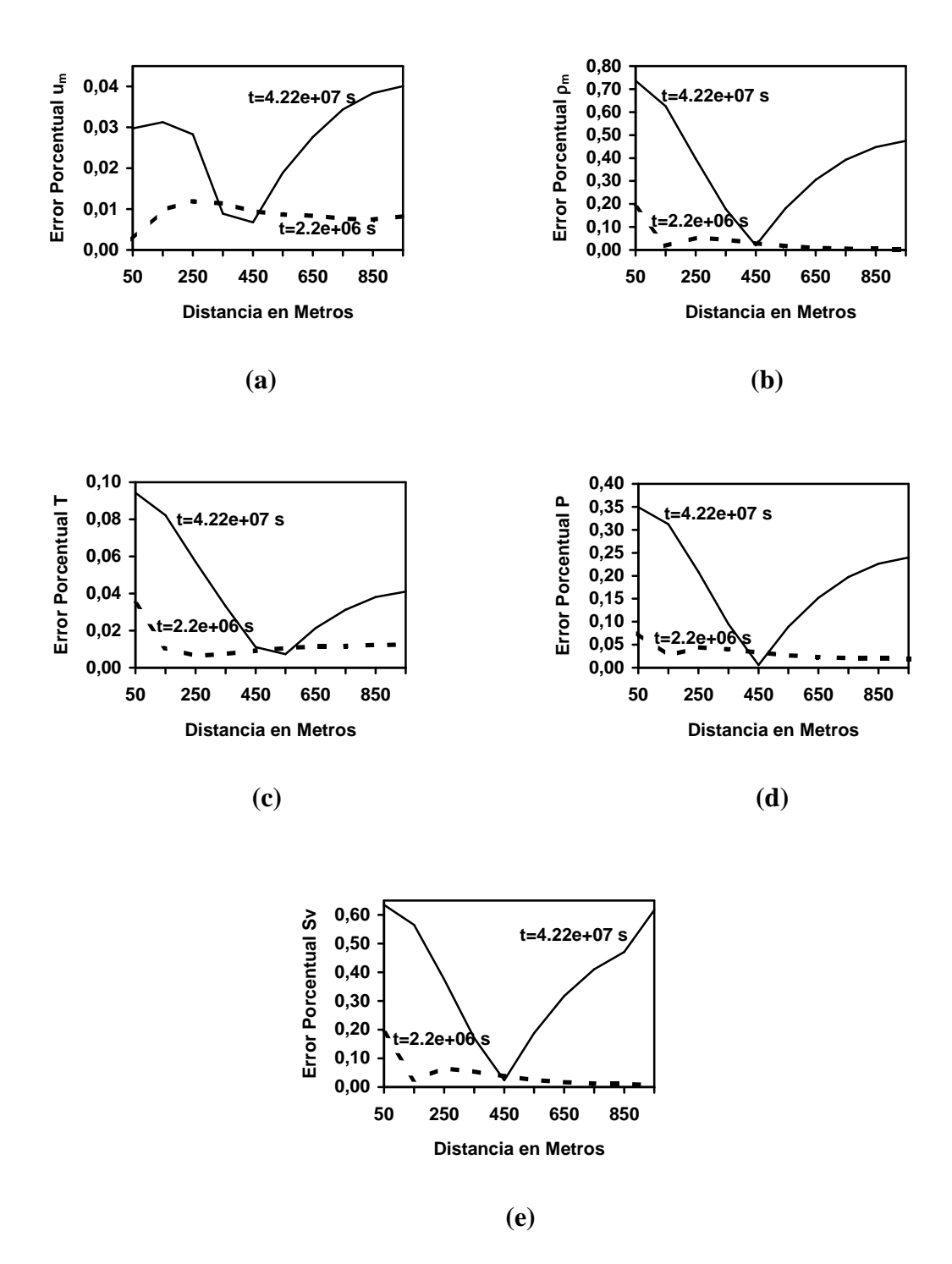

**Figura 5-18. Problema 2. Errores porcentuales a diferentes tiempos (a) Energía interna específica de mezcla. (b) Densidad de mezcla. (c) Temperatura. (d) Presión. (e) Saturación de vapor.**

La figura 5-18 muestra los errores porcentuales obtenidos de las variables  $u_m$ ,  $\rho_m$ , T, P y S<sup>v</sup> respectivamente, para cada nodo de la malla numérica. A un tiempo de 2.2e+06 segundos se observa en general que los errores son muy pequeños y ligeramente más elevados en la zona productora (nodos cercanos a la extracción). Al transcurrir el tiempo, los errores se incrementan suavemente excepto en la región central (nodo 5) donde se mantienen prácticamente constantes.

 Los errores generados por GEO pueden deberse al número de cifras significativas que maneja la computadora personal donde se obtuvieron los resultados. Para cálculos numéricos en una PC el compilador de Turbo C++ versión 3.0 maneja el dato de tipo **double** con una precisión de 15 dígitos decimales **[Turbo C++ 3.0, 1992]**, mientras que el compilador de Fortran versión 5.0 usado en SHAFT79 con la computadora MICROVAX VMS 3100 maneja el dato de tipo **REAL\*8** con una precisión de 16 dígitos decimales **[VAX FORTRAN Vol 2, 1988]**. Por otra parte, las correlaciones utilizadas para la fase vapor **[Santoyo, 1991; Spycher y Reed, 1988]** también pueden generar pequeños errores (ver sección 1.2), estas por ser menos complejas que las presentadas por la IFC, generan un resultado más rápido por etapa de tiempo. La tabla 5-11 muestra el tiempo requerido para la convergencia en la primera etapa de tiempo, al utilizar las correlaciones de densidad y entalpia específica para la fase vapor de la IFC y las respectivas de Santoyo y de Spycher y Reed. Esto fue realizado en una computadora personal 486 a 33 Mhz.

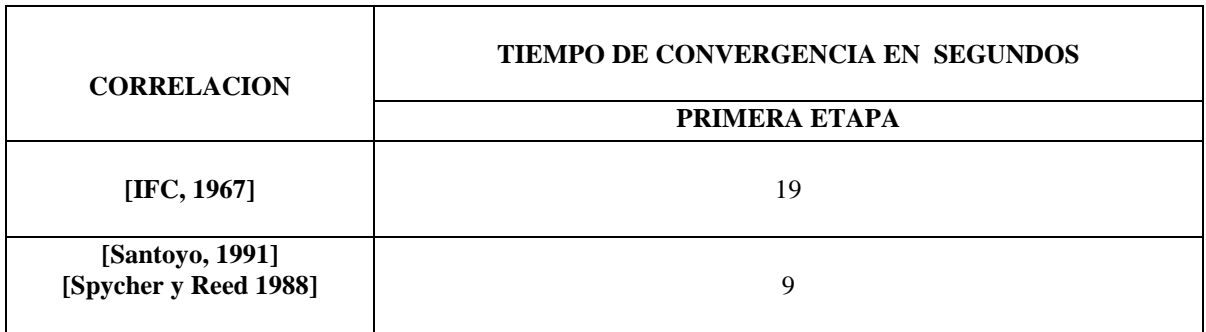

**Tabla 5-11. Problema 2. Tiempo de convergencia.**